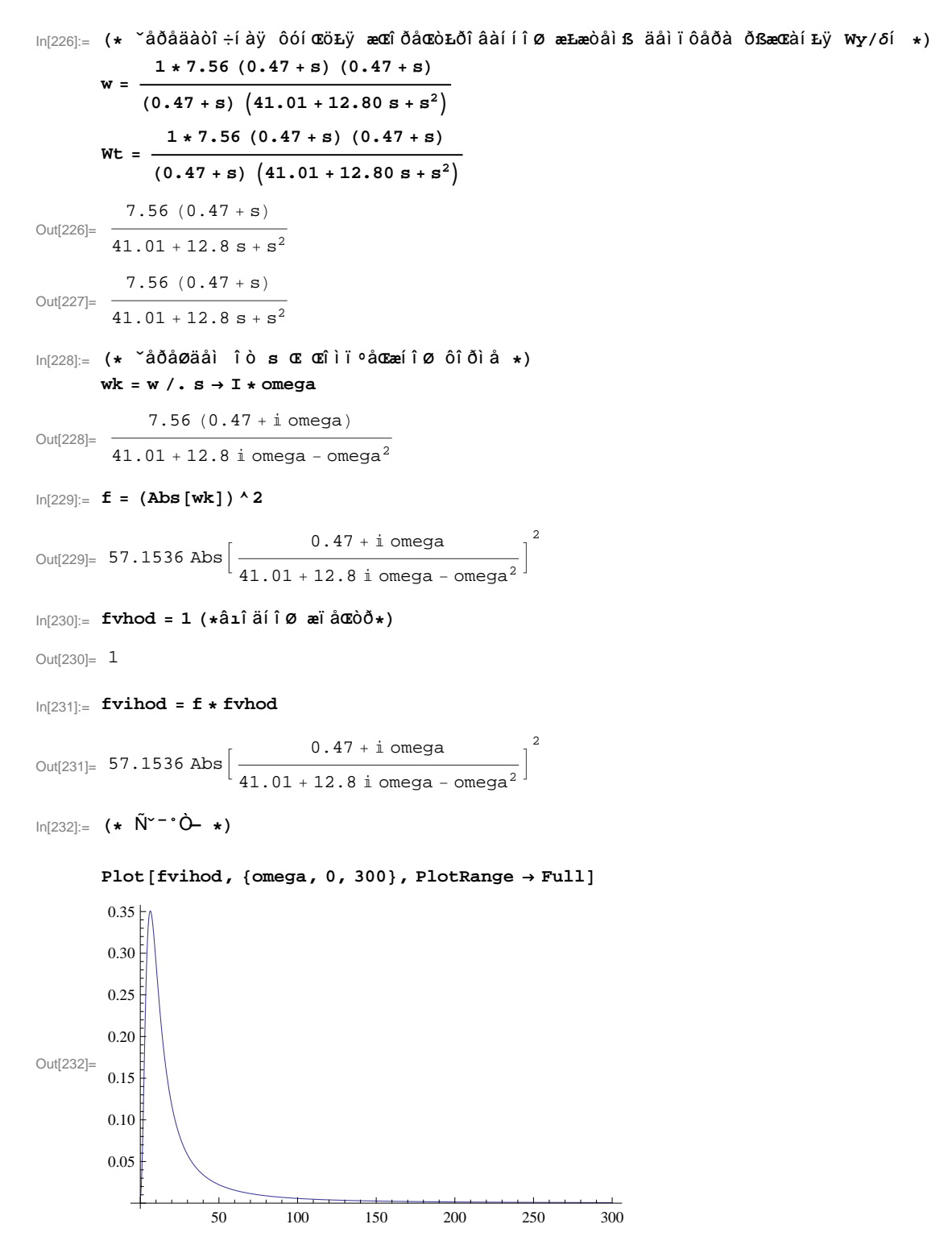

 $In[233]:=$   $p =$  NIntegrate [fvihod, {omega, 0, Infinity}]

Out[233]= 7.05158

```
ln[234] := \text{omega} = 0;shag = 0.1;
        While [shag \geq 10 ^ - 5,
          {While [ (NIntegrate [fvihod, {omega, 0,omega0}]] - 0.95*p) < 0,omega = 0 + shape }omega = \omega = omega = 0 - \omega, shaq = shaq / 10 } ]
        omega0 = omega0 - shape * 5Out[237]= 161.934
ln[238]:= P95 = NIntegrate [fvihod, {omega, 0, omega0}]
Out[238]= 6.699
In [239] := (* ~--", ~ ^ ^ A^{\infty}O, ^ A^{\infty} " B *)
        Tkvant = 0.1 * Pi / omega0 (* aää 0.1 - TîTðaâf ÷ f8Ø af ýôôEöráf o*)Out[239]= 0.00194005
ln[240]:= ht = InverseLaplaceTransform [Wt / s, s, t]
Out[240] = 7.56(0.0114606 + e^{(-6.4-0.223607 i)t} ((-0.00573031 + 2.07206 i) - (0.00573031 + 2.07206 i) e^{0.447214 i t}))In[260]:= Plot[ht, {t, 0, 10}, PlotRange \rightarrow Full]
         0.40.3Out[260]=
         0.2\overline{10}ln[242] = hf[t_] = Abs[ht]Out[242]= 7.56 Abs
            0.0114606 + e^{(-6.4-0.223607 i)t} (-0.00573031+2.07206 i) - (0.00573031+2.07206 i) e^{0.447214 i t}\ln[243] = (* Ôål ÿ ÕåªóºŁðî âàí Łÿ Ł ï åðåðåªóºŁðî âàí Łÿ *)
        k = 10000; (*\mathfrak{C} \cap \mathfrak{S} \cap \mathfrak{C} \cap \mathfrak{S} \cap \mathfrak{S} is a solo \mathfrak{C} \cap \mathfrak{S}, *\mathfrak{A} \cap \mathfrak{S} is a shipper k \geq 10000; (*\mathfrak{C} \cap \mathfrak{S} \cap \mathfrak{S} \cap \mathfrak{S} \cap \mathfrak{S} \cap \mathfrak{S} \cap \mathfrak{S} \cap \mathfrak{S}dt = 10 / k;hust = hf [10 000] (* óæ dà í î â Lâ lå å æ ÿ çí à ÷ å í Lå * ) ;
        hmax = hf[0] (*çàäàäŁì íà÷à°üíîå ìàŒæ. çíà÷åíŁå*);
        (*xLæ°åííîå ðåłåí Lå óðàâí åí LØ h(t)=0.95 L h(t)=1.05,
        î Æceåä Lí åí í ßı â îäíî |h(t)-1|-0.05=0 Ł îïðåäå ∘åí Lå ìàŒæ Lìóìà*)
        For [i = 1, i < k + 1,\{If [Sign[Abs[ht[dt * (i - 1)] - hust] - 0.05] \neq Sign[Abs[ht[dt * (i)] - hust] - 0.05],
             \verb+Tree+ = dt * (i - 0.5)], \verb+If [hmax < hf[dt * i], hmax = hf[dt * i]]}; i++)sigmaper = Round [100 * (hmax - hust) / hust, 0.01]; (* aðaða 160 Loti âa La*)
        Print ["Treg = ", Treg, "\mathbf{a}"]
        Print ["Sigma = ", sigmaper, "%"]
Treg = 0.7165 æ
Sigma = 429.31 %
```

```
\ln[251]:= (*^{\circ} \int (1 + 2) \int (1 + 2) \int (1 + 2) \int (1 + 2) \int (1 + 2) \int (1 + 2) \int (1 + 2) \int (1 + 2) \int (1 + 2) \int (1 + 2) \int (1 + 2) \int (1 + 2) \int (1 + 2) \int (1 + 2) \int (1 + 2) \int (1 + 2) \int (1 + 2) \int (1 + 2) \int (Nkvant = Ceiling[Treg / Tkvant]Out[251]= 370
\ln[252] = Stextrop = 3(*\hat{\textbf{N}}bå i å i ü ï î °Łi î ì à ýŒæòðàï î °ÿöŁŁ*);
         Masotklon = \{ \} (*) à ææŁâ î ò E<sup>o</sup>î í å í ŁØ*);
         hizm = Table[0, {Stextrop}]H* ææŁ æº Łı Ł ßı H º ßıL ŁØ Łæ º ßı Ł ξ º ŁŁ*L;
\ln[255] := For \begin{bmatrix} i & = & \text{Stextrop} - 1, & i < = & \text{Nkvant, } i & ++, \end{bmatrix}8Ttek = Tkvant * i;
             hTtek = hf[Ttek];
             hizm[[1]] = hf[Ttek - Tkvant * 2];
              hizm[[2]] = hf[Ttek - Tkvant * 1];
              hizm[[3]] = hf[Ttek - Tkvant *0];
              (*ÝŒæòðàïî∘ÿöŁÿÌåòîäÀäàìæà*)
              hextrop = hizm[[3]] + Tkvant * (23 * hizm[[3]] - 16 * hizm[[2]] + 5 * hizm[[1]]) / 12;Masotklon = Append [Masotklon, Abs [hf [Ttek + Tkvant] - hextrop]];<D;
In[256]:= H* Ł æŒ Ł Ł μ Ł
          ŁæÒŁí i î ª î çí à÷åí Łÿ î ò ýŒæòðàï î °Łðî âàí í î ª î çí à÷åí Łÿ∗)
         Mational = Mean [Masotklon]Out[256]= 0.00234038
\ln[257] := (*\widehat{\text{N}}ðåäí åå ŒlâàäðàòŁ÷åæŒ î å î òŒ º î í åí Łå î òŒ º î í åí Łÿ *)
         signal = StandardDeviation [Masotklon]Out[257]= 0.00233929
In[258]:= H* ˇ˛—˛ˆ — ` ´ ˝¨ *L
         b = 3 (*1.5 - 3 i \hat{a} \hat{a} \hat{b} \hat{b} \hat{c} \hat{b} \hat{c} \hat{b} \hat{c} \hat{d} \hat{b} \hat{c} \hat{d} \hat{c} \hat{c} \hat{c} \hat{d} \hat{c} \hat{c} \hat{d} \hat{c} \hat{c} \hat{d} \hat{c} \hat{c} 
        Porog = Matozh + b * sigma
Out[259]= 0.00935825
```